- 1.件名:浜岡原子力発電所の地震等に係る新規制基準適合性審査に関する面談
- 2.日時:令和4年11月29日(火)14時35分~15時15分
- 3.場所:原子力規制庁9階耐震会議室
- 4.出席者
	- 原子力規制庁:佐口主任安全審査官、鈴木安全審査専門職、西来主任技術研究 調査官、馬場係員、松末技術参与

中部電力株式会社:原子力本部 原子力土建部 調査計画グループ グループ長 他5名

5.自動文字起こし結果

別紙のとおり ※音声認識ソフトによる自動文字起こし結果をそのまま掲載しています。 発言者による確認はしていません。

6.提出資料

なし

## 別紙

| 時間      | 自動文字起こし結果                        |
|---------|----------------------------------|
| 0:00:04 | はいそれではただいまより、浜岡原子力発電所津波評価の審査の進め方 |
|         | ということで面談を廃止します。                  |
| 0:00:15 | 一応この面談については本来の先週の金曜日でプレート間のコメント回 |
|         | 答これ審査会合の議題でかける予定で、ちょっとそれは前日の木曜日に |
|         | お伝えしましたけれども、                     |
| 0:00:26 | 本当今の資料で議論をしてプレート間の評価最終段階にも来てますけれ |
|         | ども、評価を議論するというところには難しいということで、     |
| 0:00:36 | 会合としては、今後に一旦流すということでお伝えをしてございまし  |
|         | た。とはいえ、コメント回答の資料として、あとどういう構成でもとも |
|         | と、                               |
| 0:00:49 | 3件あったコメントについては、一応審査会合に向けて作っていただい |
|         | てるコメント回答の資料の中には書いてあるわけで、とはいえ、全体の |
|         | 流れとして、どういう説明を求めて、それに対してどういう説明を資料 |
|         | を作るかというところについては別途面談を設定するということになっ |
|         | てましたので、                          |
| 0:01:08 | 本日の面談ということで、別途で設定をしております。        |
| 0:01:13 | で、冒頭主査の存在すると、確かにこれまで浜岡の資料ですね、7月の |
|         | 会合もそうなんですけども、コメント回答と言いつつ、        |
| 0:01:25 | 本体資料全体の中に、飛び飛びでコメント回答が入っていたと。    |
| 0:01:29 | そうすると毎回その数百ページぐらいの資料があってもちろん、介護の |
|         | 説明の場では、必要な部分だけを説明されるわけですけれども、まずは |
|         | コメントの回答についてしっかりとした資料を作るという形で、    |
| 0:01:44 | 今、先週の会合に向けにおいていただいた資料をヒアリングで我々も確 |
|         | 認してたと。                           |
| 0:01:51 | 確かにコメント回答の推しとしては3件とも書いてあるわけですけど  |
|         | も、それは我々の中のチーム以外もそうですし、周りでその審議を見て |
|         | いる方もそうなんですけども、                   |
| 0:02:03 | プレート間全体としてどういう評価をしていて、その中でどういうコメ |
|         | ントがあって今回コメントの回答をして、その回答としては技術的に妥 |
|         | 当なんだという説明の流れで、                   |
| 0:02:15 | 説明をいただいて我々も議論をしたいところでちょっとその入口部分が |
|         | ですね、                             |

<sup>※1</sup> 音声認識ソフトによる自動文字起こし結果をそのまま掲載しています。

発言者による確認はしていません。

<sup>※2</sup> 時間は会議開始からの経過時間を示します。

| 0:02:21 | もちろん資料全体資料 1-2 に相当する全体版のところではもちろん書 |
|---------|------------------------------------|
|         | いてあるんですけども、その隣の資料に飛び飛びでみないと、なかなか   |
|         | 説明を聞いたり議論したりするのに当たらないということで、       |
| 0:02:35 | 何か新しくですね、検討いただくということではなくて、既存ある情報   |
|         | の中で、どうやって会合で議論するような状態に持っていくかというこ   |
|         | とで、                                |
| 0:02:45 | 問題改善を求めしましょうという趣旨でございます。           |
| 0:02:51 | 特に少しですね、こういう形で、コメント回答に入るまでに説明を加え   |
|         | てはどうでしょうかっていう話があるのであれば、            |
| 0:03:01 | 先に伺おうかと思いますけれども、                   |
| 0:03:08 | 中部電力浜野でございます。ありがとうございます            |
| 0:03:12 | 今、鈴木さんからお話あった通りで                   |
| 0:03:16 | 前回ぐらいのところまでは、本体資料にコメント回答を織り込んで飛び   |
|         | 飛びで説明していた部分、ちょっとそのコメント回答部分がぼけてしま   |
|         | っているという、                           |
| 0:03:28 | こともあって我々投資事業者として改善方向ということで、        |
| 0:03:34 | コメント回答を抜き出しているとで、当然、               |
| 0:03:38 | 一番重要な津波の上昇側のところの議論というのを、しっかりこの数    |
|         | 年、ご議論させていただいた上で今 22.7 というところまで、    |
| 0:03:48 | ご説明しているところもあって、今回残っているところが下降側の話だ   |
|         | とか選定方法というのなので全体で見ると、そこをしっかりご説明でき   |
|         | れば、                                |
| 0:04:00 | いいのかなというたてつけではあったんですが、それらが、        |
| 0:04:04 | 全体のどこを維持してるかっていうことを、               |
| 0:04:08 | コメント回答の中で冒頭でお示ししないとちょっと位置付けがわかりに   |
|         | くいと。                               |
| 0:04:12 | いうご趣旨かなと思っております。ちょっと、              |
| 0:04:16 | こんなふうにしたらっていうのを、森から説明させます。         |
| 0:04:23 | はい。中部電力の盛です。資料1−1、1−1というか、審査会合に提出  |
|         | させていただいた資料から、こういうページを追加した方がいいんじゃ   |
|         | ないかということで、ことで申し上げさせていただきます。        |
| 0:04:36 | と、まず11ページのところに、                    |
| 0:04:41 | 本日の説明内容というページがございまして、その次あたりに、      |

<sup>※1</sup> 音声認識ソフトによる自動文字起こし結果をそのまま掲載しています。

- 発言者による確認はしていません。
- ※2 時間は会議開始からの経過時間を示します。

| 0:04:47 | まずプレート間地震の津波評価の全体概要ということで、津波評価全体         |
|---------|------------------------------------------|
|         | を痕跡再現モデルから検討波源モデルまで、                     |
| 0:04:57 | どういう不確かさを、                               |
| 0:05:00 | 見ていく必要があるのかというようなところを加え、1ページ、加えさ         |
|         | していただく必要があるかなというふうに思っています。               |
| 0:05:08 | 次に、これまでもお示ししていたようなプレート加振の全体の詳細の概         |
|         | 要ということで、痕跡から、最後の結果のところまで、どういうプロセ         |
|         | スで波源を選んでいくかというようなところを、まず、                |
| 0:05:23 | コメント回答の資料の中にも、加えさせていただいた上で、              |
| 0:05:26 | 今回のNo.1コメント回答No.2 コメント回答がどこに当たるのかと。      |
| 0:05:30 | いうようなところを、わかるように、マップとして示させていただく方         |
|         | が、必要かなというふうに考えております。                     |
| 0:05:38 | で、そのあと、今、                                |
| 0:05:42 | 提出版の資料で、                                 |
| 0:05:45 | コメント回答の関係等々をお示しをしていただいた上で、               |
| 0:05:49 | まず、コメント回答に伴う津波の評価の変更概要と、その次に、頭の方         |
|         | に、やはりコメント回答の概要もまとめてしまった方がいいというのか         |
|         | なというところで、                                |
| 0:06:01 | ナンバー1 のコメント回答の概要、ナンバー2 のコメント回答の概要、       |
| 0:06:05 | ナンバー3 のコメント回答の概要というのを頭の方に持ってきてはどう        |
|         | かというふうに思っています。                           |
| 0:06:11 | その上で、津波評価結果がどういうふうに変更になったのかというとこ         |
|         | ろ。                                       |
| 0:06:16 | その次のページで、                                |
| 0:06:19 | プレート間地震津波評価これまでの変遷も補足として追加させていただ         |
|         | くのはいかがかなというふうに思っております。ここまでが全体のコメ         |
|         | ント回答と全体を含めた概要と、                          |
| 0:06:31 | いうことで、それ以降個別のNo.1No.2No.3 のコメント回答に入っていくと |
|         | いうような今流れを考えてございます。                       |
| 0:06:43 | で、ちょっと社内で議論していたのが、                       |
| 0:06:50 | さっき今ご説明した本体資料で6ページで言う従来から見せてる。           |
| 0:06:55 | プレート間地震の津波の、                             |
| 0:06:58 | 評価の検討フローということで、                          |
| 0:07:01 | 痕跡再現モデルをまず設定した上で、                        |

<sup>※1</sup> 音声認識ソフトによる自動文字起こし結果をそのまま掲載しています。

発言者による確認はしていません。

<sup>※2</sup> 時間は会議開始からの経過時間を示します。

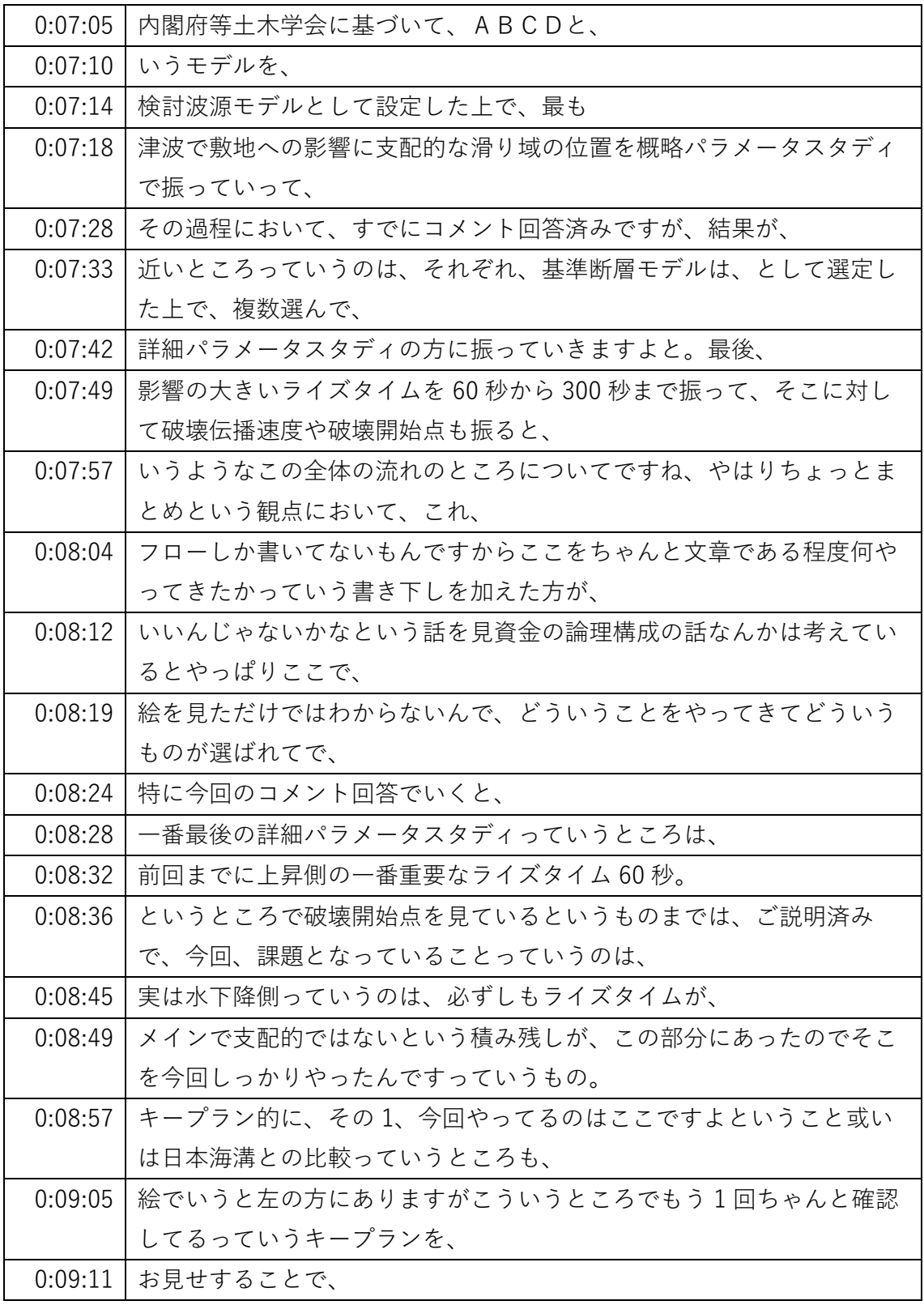

- ※1 音声認識ソフトによる自動文字起こし結果をそのまま掲載しています。
	- 発言者による確認はしていません。
- ※2 時間は会議開始からの経過時間を示します。

| 0:09:12 | 全体の論理構成と、ライズタイムの影響なんかも上昇と下降で違うこと |
|---------|----------------------------------|
|         | もしっかり確認してやってますっていうところをしっかり文章で書き下 |
|         | すことで、                            |
| 0:09:24 | 今回、審査延期になってしまったんですけど当社としてやってきたとこ |
|         | ろであり最後のまとめの方に、                   |
| 0:09:31 | 議論できるんじゃないかなっていうふうに考えておるというところでご |
|         | ざいます。                            |
| 0:09:38 | はい。ありがとうございます。ちょっと導入部分のところとしては、今 |
|         | あったようなお話があったようにですね。              |
| 0:09:46 | 本体で言うと毎回よく見てますけども、ヒアリング資料なんかでもいつ |
|         | ももらってる6枚目、                       |
| 0:09:54 | ここは全体としてのっていって、                  |
| 0:09:58 | ここに次々かこれ以上書き情報書き込んでいくとさらに細かくなってし |
|         | まうんで、あとはいきなりこれで、じゃあ詳細パラスタの5コメント回 |
|         | 答のところですっていうと、                    |
| 0:10:09 | その全体の構図論理構成としてどうなんだっていうところが、またつま |
|         | ずいてしまうので、ただですね今あったそのそれぞれのイメージって、 |
|         | また痕跡再現モデルの検討って、多分資料本体に行くと何ページかにわ |
|         | たって詳細に、                          |
| 0:10:25 | 説明があって、さらにどういう形で検証、検証とか再現性の値検証した |
|         | のかっていうのを書いてあるんですけど、それと同じような話を、   |
| 0:10:35 | また文字でだらだらっと書いてしまうと、それでわかりにくくなってし |
|         | まうので、いかに端的に、痕跡再現モデルの検討と、その妥当性はこう |
|         | やって示したんでします。その詳細中身というのは、         |
| 0:10:49 | 本体資料の第何章にありますということですね。           |
| 0:10:52 | そういう形だし、検討波源モデルも、こういう、           |
| 0:10:55 | これの考え方で設定をしていて、                  |
| 0:10:58 | その妥当性は、第内閣府、やはり土木学会との比較は、ここにあるし日 |
|         | 本海の主モデルとの比較がここにあって、その日本海溝のモデルとの比 |
|         | 較が今、                             |
| 0:11:10 | コメントの整理と、一番になるのかな。               |
| 0:11:14 | として出てますのでここは今回説明しますと、            |
| 0:11:17 | で、概略パラスタも今おっしゃったように、各云々の通りその影響の大 |
|         | きい滑り域を東側ずらしていくんだという、             |

<sup>※1</sup> 音声認識ソフトによる自動文字起こし結果をそのまま掲載しています。

- 発言者による確認はしていません。
- ※2 時間は会議開始からの経過時間を示します。

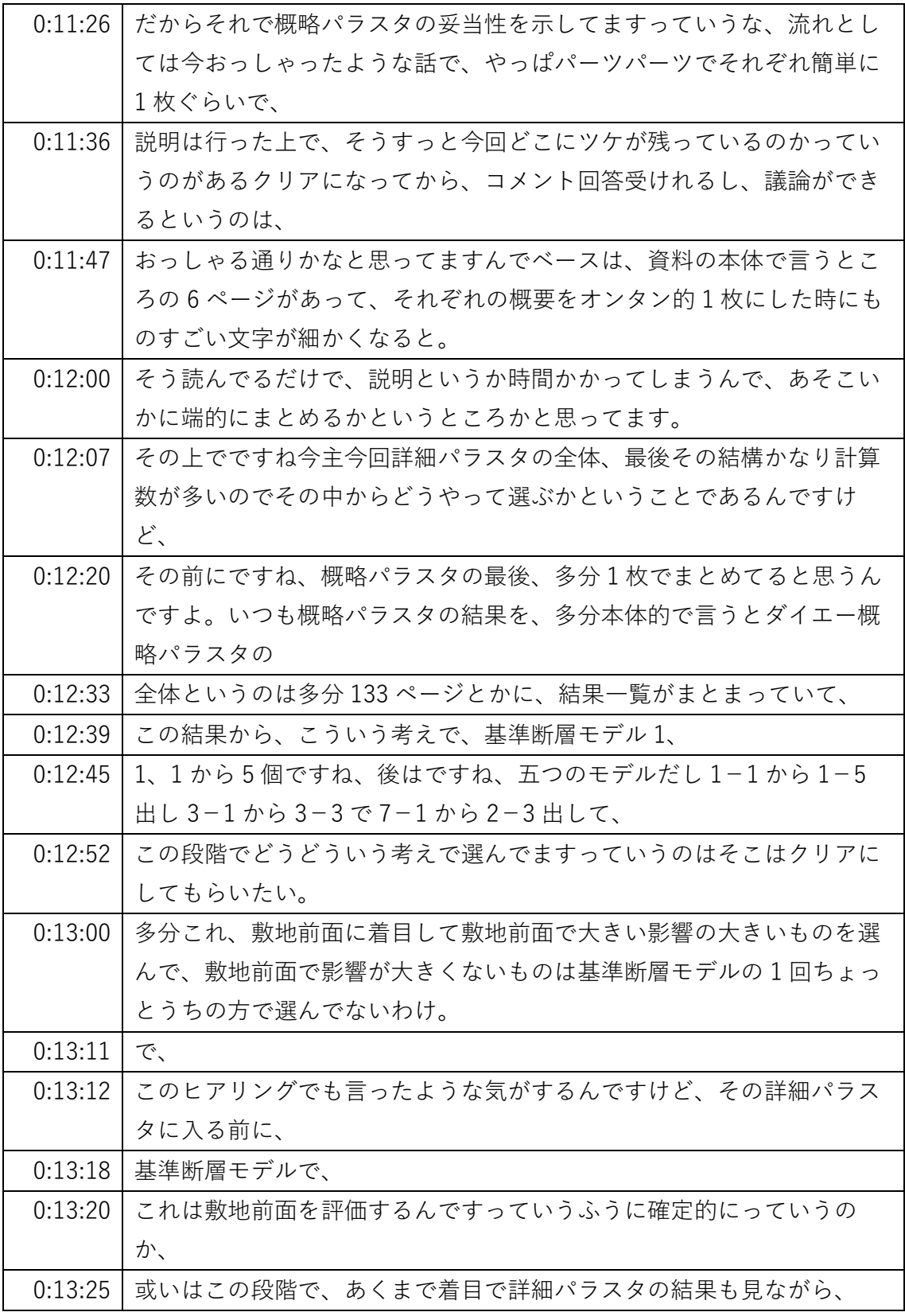

- ※1 音声認識ソフトによる自動文字起こし結果をそのまま掲載しています。
	- 発言者による確認はしていません。
- ※2 時間は会議開始からの経過時間を示します。

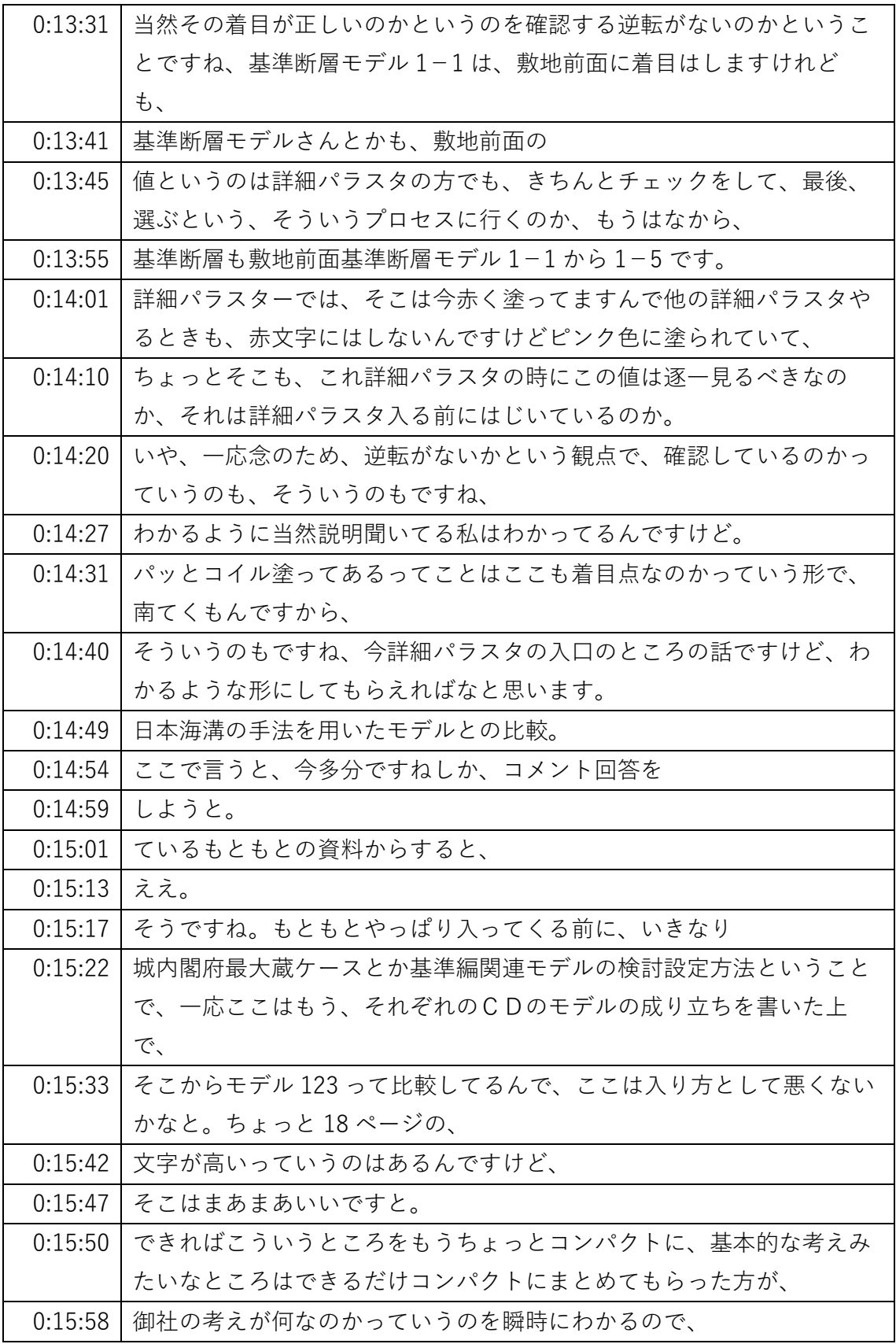

※1 音声認識ソフトによる自動文字起こし結果をそのまま掲載しています。

発言者による確認はしていません。

※2 時間は会議開始からの経過時間を示します。

| 0:16:02 | 区画がですね。                            |
|---------|------------------------------------|
| 0:16:04 | その上で、コメント回答の中身の妥当性云々は当然この場では、火する   |
|         | 話ではないので申し上げませんがと。                  |
| 0:16:15 | あと一番、                              |
| 0:16:16 | 各科。                                |
| 0:16:17 | 増井加古側は、                            |
| 0:16:23 | そうですね、資料上だと前回どういうやり方をしていてそうすると何で   |
|         | 前回多分、                              |
| 0:16:30 | 分析の結果とか、そこでも端折っちゃってますよね。前回こういう分析   |
|         | をしてたんで、                            |
| 0:16:37 | 何か逆転が起きませんかと言われましたんで、今回こういうふうに変え   |
|         | ましたってちょっと使用前主語はね楠井河口側、あと資料上わからない   |
|         | んですよ。                              |
| 0:16:46 | 今回多分最大の値を最大の値を比較をして、そうすると何ライズタイム   |
|         | と破壊伝播速度を上げる会社、ほぼほぼ詳細パラスタの結果分析ってい   |
|         | うのは、                               |
| 0:16:59 | 変わってこないんですけども、それは結果論なんで、           |
| 0:17:02 | 例えばで言うと、水位下降側でいくと、                 |
| 0:17:07 | とも影響の分析が 55 ページですよね資料です。これ今回は確かにこう |
|         | いう比較の仕方をしていて、これを見る限り別にライズタイムと破壊伝   |
|         | 播速度は理解して、この順番で、                    |
| 0:17:20 | やるっていうのは、結果から影響分析してもおかしくない話だしってい   |
|         | うのはもちろんわかるんですけど、                   |
| 0:17:26 | 前回何がいけなくて、こんで今回どう改善して、             |
| 0:17:30 | それで、今回②い。                          |
| 0:17:33 | 0という議論をするかどうかっていうところ。              |
| 0:17:36 | もっといきなり費用、                         |
| 0:17:38 | 全仕様が 54 ページには書いてあるんですけど、これだけだと     |
| 0:17:42 | 最初の一行広岡前後広岡っていうところだけなので、           |
| 0:17:48 | そこら辺も、コメントの                        |
| 0:17:51 | 回答に入る前、                            |
| 0:17:53 | この辺の趣旨として使用前所を入れていただくと議論しやすいかなと。   |
| 0:17:58 | で、一番が、コメントのナンバー3に相当することころで、        |
| 0:18:07 | 今、61 ページが、                         |

<sup>※1</sup> 音声認識ソフトによる自動文字起こし結果をそのまま掲載しています。

発言者による確認はしていません。

<sup>※2</sup> 時間は会議開始からの経過時間を示します。

| 0:18:10 | コメントの3番目のところで、                     |
|---------|------------------------------------|
| 0:18:14 | なので今冒頭、コメント回答入る前にですね、全体の流れとか、概略パ   |
|         | ラスタ目パラスターでどういうことをやってから詳細パラスタに入るか   |
|         | 説明があると。                            |
| 0:18:24 | 多分この 61 ページの、概略パラスタのここでつまずかないんですよ  |
|         | ね。                                 |
| 0:18:31 | いきなりここから入るんそもそもなんかどうやってここにたどり着いた   |
|         | んだっていうところで、                        |
| 0:18:37 | そこにはてなマークがつく方、周りがですね、ついてしまって、      |
| 0:18:42 | 急に詳細パラスタのこの話に、コメント回答になるんだけど、なぜここ   |
|         | にたどり着いたのかわからんということになると、そこは先ほどそちら   |
|         | からもお話があったように、冒頭のところで、改善されるでしょうと。   |
| 0:18:54 | その上で、                              |
| 0:18:57 | パラスタとしてはかくかくしかじかの理由で、ライズタイム、破壊伝播   |
|         | 速度破壊開始点を選んでやります。                   |
| 0:19:04 | はい。そこで次が、ちょっとここをどうやって分解しようかと 62 ペー |
|         | ジなんですけど、多分1ページで、この選定イメージまで含めて説明。   |
| 0:19:16 | しようとすると、                           |
| 0:19:19 | うん。                                |
| 0:19:20 | やっぱりこの1ページで説明しようとすると私は何回も聞いてるし、    |
| 0:19:25 | わかったんでちょっとこの1ページだけってなかなか難しいかなと思っ   |
|         | て。                                 |
| 0:19:31 | 特に                                 |
| 0:19:33 | 左側の選定方法、                           |
| 0:19:36 | として、                               |
| 0:19:37 | 御社も別に当然比較してく最後選んでいく中で、数字比較はせざるをえ   |
|         | ないんですけど、別に数字を、何かありきで、選んでるわけではないと   |
|         | いうのはそういうヒアリングで聞いていて、               |
| 0:19:50 | その分、                               |
| 0:19:51 | どこを最後重視して影響が大きいものを選ぶ、選ぶんだっていう時に、   |
|         | 当然比較対象を選ぶ過程では、数字で絞り込んでいくんですけど、     |
| 0:20:02 | どこが重要なのかというところは、もちろん下線は引いてあるんで、    |
| 0:20:06 | これ1枚のこのね左のイメージまで含めて節、この1枚にぎゅっと全部   |
|         | の文字を入れてしまってるんで、ちょっとそこが見えにくいのかな。    |

<sup>※1</sup> 音声認識ソフトによる自動文字起こし結果をそのまま掲載しています。

- 発言者による確認はしていません。
- ※2 時間は会議開始からの経過時間を示します。

| 0:20:19 | 何か分解したほうがいいのかなあ。                   |
|---------|------------------------------------|
| 0:20:25 | 中部電力の盛でちょっと何かここら辺で、少しイメージがあればおっし   |
|         | ゃっていて、                             |
| 0:20:31 | 今どちらかというとその次の 63 ページぐらいの方が、まず入りとして |
|         | は、                                 |
| 0:20:37 | シンプルなのかなというふうに思っておりましてちょっとここ前回今回   |
|         | の比較にはなってしまってますけれども、流れとしてはこういうのを考   |
|         | えていると、そこをもう少し詳細に                   |
| 0:20:49 | イメージまで入れ込んだものが、前のページになってきますので、     |
| 0:20:53 | 少し、まず、                             |
| 0:20:55 | この流れみたいなところを説明させていただいた上で細かい詳細な選定   |
|         | イメージも含めた説明ということで次のページに入っていくのは、     |
| 0:21:03 | どうかなというふうに考えて、                     |
| 0:21:06 | おります。                              |
| 0:21:07 | ちょっと前回どういう、幾つかこちらから、このやり方ってどうなんで   |
|         | すかってのは会合で聞いてると思うんですよ。              |
| 0:21:15 | 何か同じような数字が二つ並んでるんだけどそれって、なぜ選ばないん   |
|         | ですかって言われたものがあるはずなので、               |
| 0:21:23 | そうすると、前回はこういうものを、こういう考え方で1個に絞ってた   |
|         | んだけど、それは今回やり方を変えたんで、それ両方選ばれる形になり   |
|         | ましたと。さらに言えば、                       |
| 0:21:33 | 最終的には前回説明としては、抜け抜けていたんだけども、きちんとは   |
|         | 形とか、そういうものは同じだと、傾向が同じだっていうのを確認した   |
|         | 上で、                                |
| 0:21:44 | 最後選ぶんです。数字で何か最後比較しているかのように受け取られて   |
|         | しまったのはちょっと人が違うんですよと、それもしかしたらそういう   |
|         | つもりで求まってやっていて今回初めて、                |
| 0:21:54 | 葉系の話を出したのかもしれないし実はもともとやってるのかそこは    |
|         | 我々別に聞いてないんでわからないんですけど、             |
| 0:22:03 | いきなりやっぱりこのイメージ図からフローチャートのイメージ図、右   |
|         | 側のイメージ図カー見始めると、これを最初に見てしまって、       |
| 0:22:12 | 基本的な方針が何なのかどう変えてきたのかがわからないままに、     |
| 0:22:16 | このイメージを見て、そこで何か突合にはまる。             |

<sup>※1</sup> 音声認識ソフトによる自動文字起こし結果をそのまま掲載しています。

発言者による確認はしていません。

<sup>※2</sup> 時間は会議開始からの経過時間を示します。

| 0:22:21 | そんな印象があったのかなおっしゃるように、63 ページは 63 ページで  |
|---------|---------------------------------------|
|         | 文字だけなんでイメージしづらくはあるんですけど、              |
| 0:22:29 | やり方はこう変えましたっていうのが 63 ページで、四肢用語が言って    |
|         | みると 62 あ、すみませんあらかじめと防災訓練なんで、          |
| 0:22:39 | 無視してください。ちょっとしばらく止めますけど。              |
| 0:23:39 | はい、すいませんちょっと放送していたしました。               |
| 0:23:42 | なのでですね、確かに 63 ページですか。ここで前回の考えと今回の考    |
|         | えをご説明いただいてるので、                        |
| 0:23:53 | 前回の考えを示してそこでどういうふうな指摘をもらったんで今回ので      |
|         | すっていう説明するのであれば、それは確かに 63 ページの方は、      |
| 0:24:03 | その上で、                                 |
| 0:24:04 | やり方として、これは書いてあることって、62 ページの左側ってのが     |
|         | 63ページー緒なん。                            |
| 0:24:10 | ですよね。                                 |
| 0:24:13 | 他方で 62 ページのオリジナルって右側のイメージなので、         |
| 0:24:18 | 先に 63 ページを説明をして具体的に代表ケースの選定とどういうふう    |
|         | にやるのか。                                |
| 0:24:25 | 数字の比較の部分はこうだし、っていう                    |
| 0:24:29 | それは、                                  |
| 0:24:32 | これ、63 ページの右側だけ残して、62 ページの左側どんなんか、書い   |
|         | てある内容は一緒だけど文字数。                       |
| 0:24:43 | すいません向中します。                           |
| 0:25:00 | 例えば 63 ページの右側って多分 62 ページの左側と言いたいことは同じ |
|         | はずで、                                  |
| 0:25:07 | 層相、                                   |
| 0:25:59 | あ、すみません。                              |
| 0:26:01 | なんで 62 ページの左側と 63 ページに絵が多分言ってることが同じなの |
|         | であれば、                                 |
| 0:26:07 | 先に磯野前回こういう説明で、こういう指摘があったんで、今回、こう      |
|         | いうやり方をしますで多分そこ赤字で、独立された赤字で書いてあると      |
|         | ころが一番重要なところで、                         |
|         |                                       |
| 0:26:20 | その上で、                                 |
| 0:26:22 | 具体的にこの間の部分ですよね重要なところというよりももう間の、       |

<sup>※1</sup> 音声認識ソフトによる自動文字起こし結果をそのまま掲載しています。 発言者による確認はしていません。

<sup>※2</sup> 時間は会議開始からの経過時間を示します。

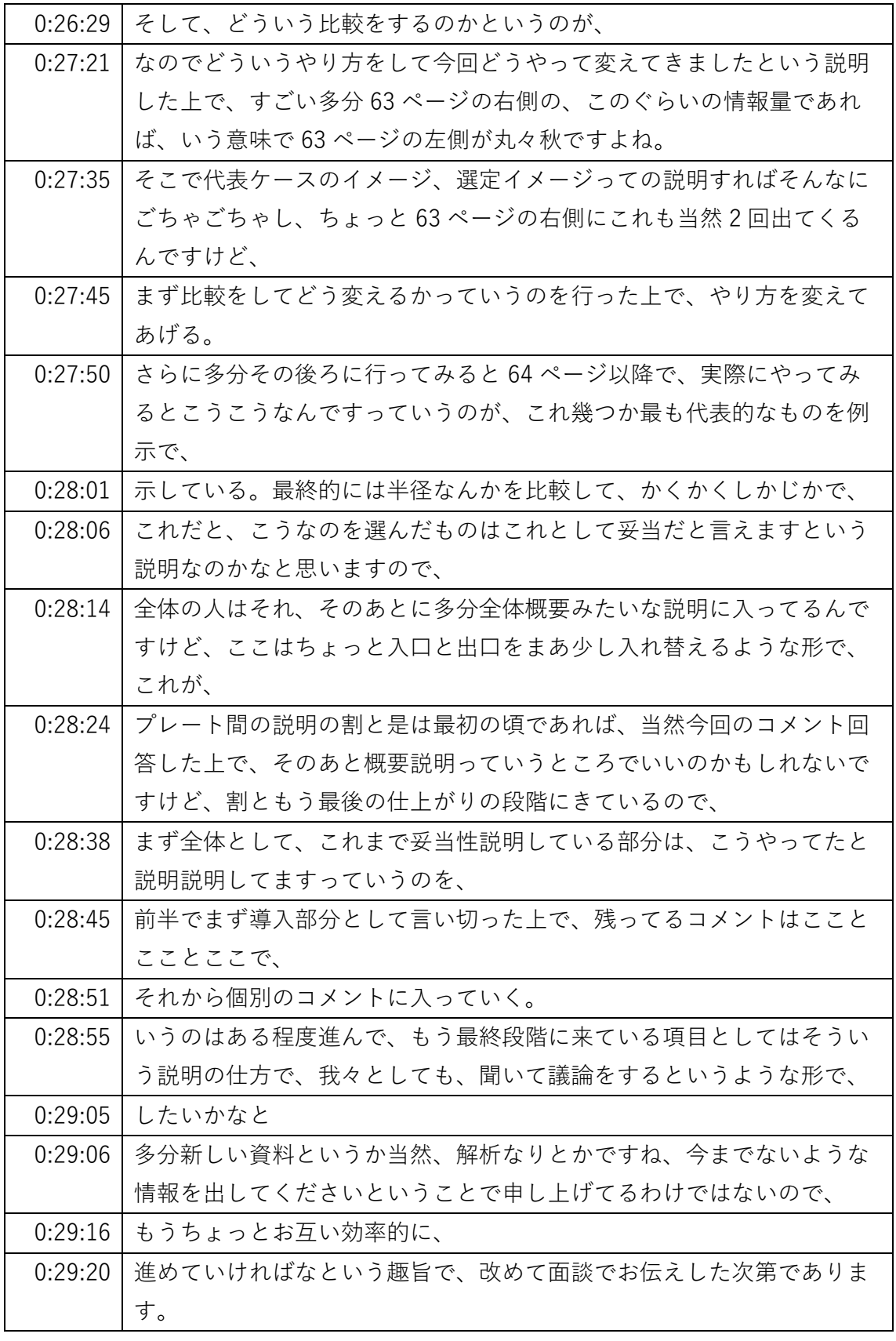

※1 音声認識ソフトによる自動文字起こし結果をそのまま掲載しています。

発言者による確認はしていません。

※2 時間は会議開始からの経過時間を示します。

| 0:29:28 | はい。中部電力もですありがとうございます。今お話をご指摘伺ってい   |
|---------|------------------------------------|
|         | る。                                 |
| 0:29:34 | 藤江藤、ちょっと今回コメント回答もそうなんですけど、まず、      |
| 0:29:38 | コメントがあってそれに対する回答があって、前後日前後の比較という   |
|         | ようなちょっと作りに基本的になってるんですけど、まず、        |
| 0:29:45 | 全体のところも含めてですね多分全体もコメント回答のあとはもう前回   |
|         | までの審査の経緯としてここまでで、こういう説明をしてきていて、こ   |
|         | こ引っかかってますと、それに対して今の 63 ページのように、考え方 |
|         | をこういうふうに、                          |
| 0:29:59 | 変えますということを入れた上で、                   |
| 0:30:04 | まだ、今の 62 ページの代表ケースの選定イメージもそうするとどうい |
|         | うふうに変わりますという形で前後比較でもわかりやすく使えるかなと   |
|         | いうふうに思いましたので、                      |
| 0:30:13 | そういう立て付けで全体の頭の概要のページの、なんですけども今まで   |
|         | の審査経緯を含めて、全体がどうなっていて、ここが今議論になってま   |
|         | すというところをまずキープランとして示させていただいて、       |
| 0:30:26 | その上でコメント回答に入っていくという形がいいのかなというふうに   |
|         | お話を伺ってる限りで思っております。                 |
| 0:30:37 | はい。                                |
| 0:30:38 | 他ありますか。                            |
| 0:30:39 | 中部電力浜野でございます。非常にわかりやすいご説明ありがとうござ   |
|         | いました。60、                           |
| 0:30:46 | 3も2もそうなんですが、例えば、                   |
| 0:30:51 | その基準断層モデルの選定のところ自体は実は、             |
| 0:30:55 | 何も、                                |
| 0:30:57 | 基本的に変わってないんですけど、紙面の中で、             |
| 0:31:01 | 結構なウェイトを取ってしまっていてそれでいってそこの説明がないの   |
|         | で、わかりにくいということに繋がっているのかなと。          |
| 0:31:12 | 思ってましてもう少し、                        |
| 0:31:14 | 変わったところ変わってないところ切り方なんでしょうけど選定のとこ   |
|         | ろまでは、基本的に概略パラメータ数で今までこうやってきてここは変   |
|         | わりませんと。                            |
| 0:31:24 | 結んだ上で詳細パラスタのステージでは、                |
| 0:31:28 | 63の右のところで、                         |

<sup>※1</sup> 音声認識ソフトによる自動文字起こし結果をそのまま掲載しています。

発言者による確認はしていません。

<sup>※2</sup> 時間は会議開始からの経過時間を示します。

| 0:31:30 | わかりやすく1回説明した上で、具体に数字まで、            |
|---------|------------------------------------|
| 0:31:35 | 例として挙げると、こんなことをやってるんですっていうのが 62 のも |
|         | う少しこの上の方とか、                        |
| 0:31:43 | かぶっちゃってる部分を削って、                    |
| 0:31:46 | わかるようにすると、読みやすくなるかなと思ってますたしかに 62   |
|         | は、非常に                              |
| 0:31:53 | 何べんもきっとご説明しないとわかりづらいところですんで、その辺り   |
|         | で工夫をさせていただきたいなと考えております。            |
| 0:32:04 | はい、そうですね詳細パラスタ割と、前回結果も見ながらもうすでに結   |
|         | 果も出ているので、その結果のところでちょっと議論をしてしまってい   |
|         | るのがあるので、                           |
| 0:32:14 | 確かに実はこれまで、前回でもそもそも前々回ですかね大分前にその詳   |
|         | 細パラスタで、ライズタイム 60 秒あるんですけど、詳細パラスタで見 |
|         | るべきパラのパラメーター、                      |
| 0:32:26 | ああだったりというのは、大分前に議論してしまっていた部分もあるの   |
|         | で、                                 |
| 0:32:31 | 詳細パラスタとしてはこういうパラメータをこういう理由で、こういう   |
|         | 観点からこういうパラメーターを選んでみますと、            |
| 0:32:39 | さらに今順番があるので、まず1個目のパラメーターについて計算し    |
|         | て、その結果を踏まえてこういう考え方で次の大体破壊伝播速度破壊開   |
|         | 始のステップに行きますっていうのは、                 |
| 0:32:52 | 確かにその部分って、もう何ていうか前回までで議論が、そこ実は順番   |
|         | についての話とかは、火口があるんですけど、              |
| 0:33:00 | 全体の足として進んでしまったので、そこがあまり良い内は今、コメン   |
|         | トになっている部分に特化してご説明されているので、          |
| 0:33:09 | まさにそこもあった方が、詳細パラスタでな、何をやって、        |
| 0:33:16 | 影響を最後確認、一番影響の大きいものを確認するんだっていうところ   |
|         | は、全体が見えたほうがいいかな。さらにそこに、今回その葉系の比較   |
|         | とか、そういうのを着目するんですっていう話がまたされるのかと思っ   |
|         | てますので、                             |
| 0:33:29 | この辺もおっしゃるようにやっていただければ、あと多分審査、これま   |
|         | での全体の流れ、                           |
| 0:33:35 | これまでこういう経緯でこう説明してきてっていうのはおそらく、本体   |
|         | で言うといつもついてるのが 11 ページ目ですかね、こういうようなも |

<sup>※1</sup> 音声認識ソフトによる自動文字起こし結果をそのまま掲載しています。

- 発言者による確認はしていません。
- ※2 時間は会議開始からの経過時間を示します。

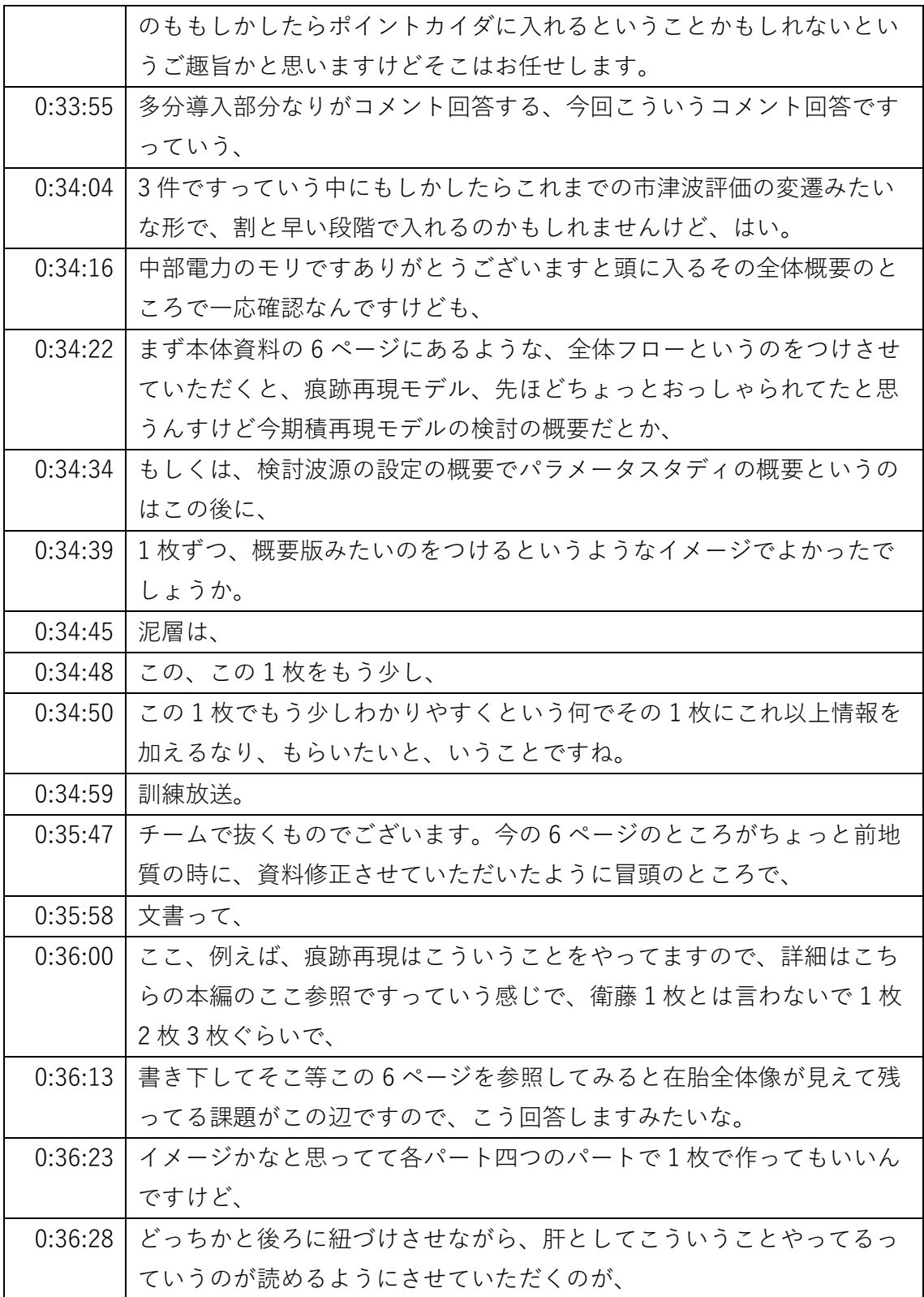

- ※1 音声認識ソフトによる自動文字起こし結果をそのまま掲載しています。
	- 発言者による確認はしていません。
- ※2 時間は会議開始からの経過時間を示します。

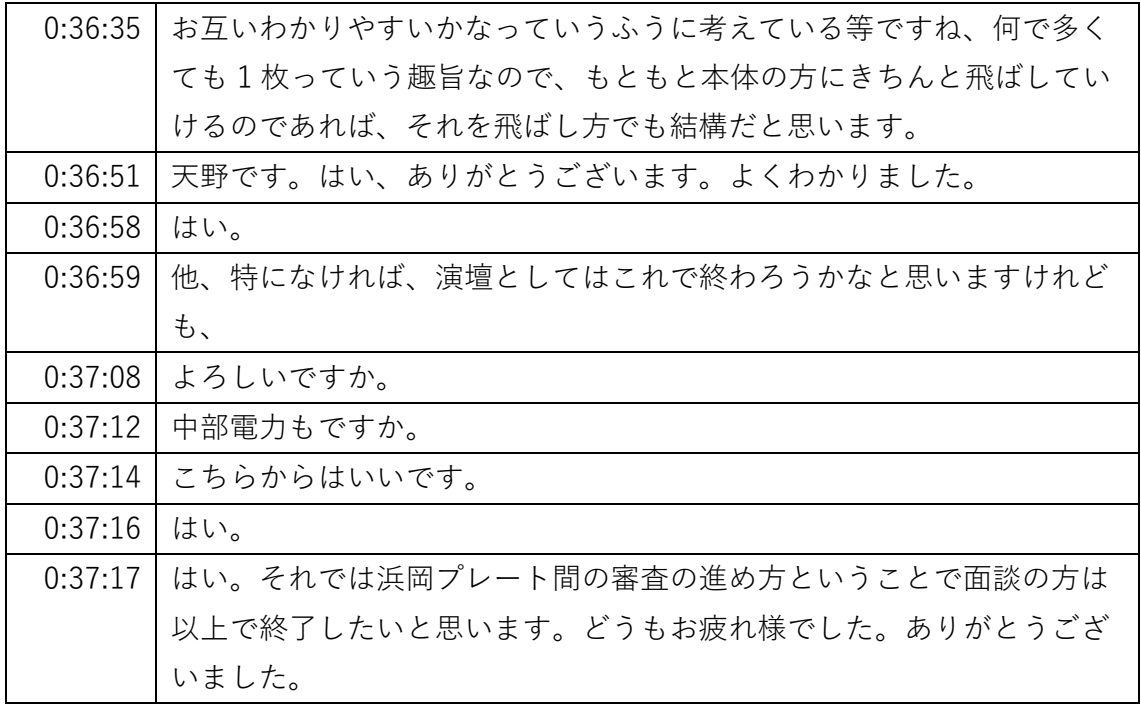

- ※1 音声認識ソフトによる自動文字起こし結果をそのまま掲載しています。
	- 発言者による確認はしていません。
- ※2 時間は会議開始からの経過時間を示します。